### Solving Convex Hull Problem in Parallel

Anil Kumar Ahmed Shayer Andalib CSE 633 Spring 2014

### Convex Hull: Formal Definition

- A set of planar points *S* is convex if and only if for every pair of points x, y ∈ *S*, the line segment xy is contained in *S*.
	- Let *S* be a set of n points in the plane.
- The convex hull of *S* is defined to be the smallest convex polygon P containing all n points of *S*.

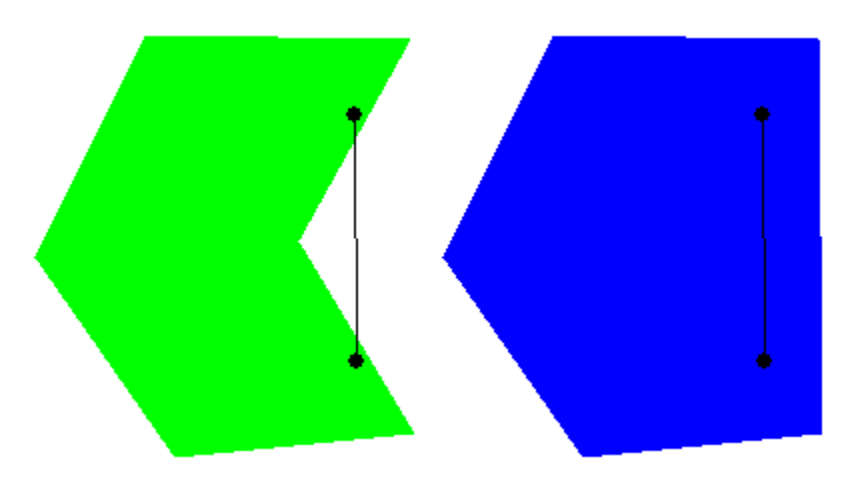

# Solving The Convex Hull Problem

- A solution to the convex hull problem consists of determining an ordered list of points of *S* that define the boundary of the convex hull of *S*.
- This ordered list of points is referred to as hull(*S*). Each point in hull(*S*) is called an extreme point of the convex hull
- A pair of adjacent extreme points is referred to as an edge of the convex hull
- We have implemented our algorithm for solving Convex Hull in two dimensions.

### Graham's Scan

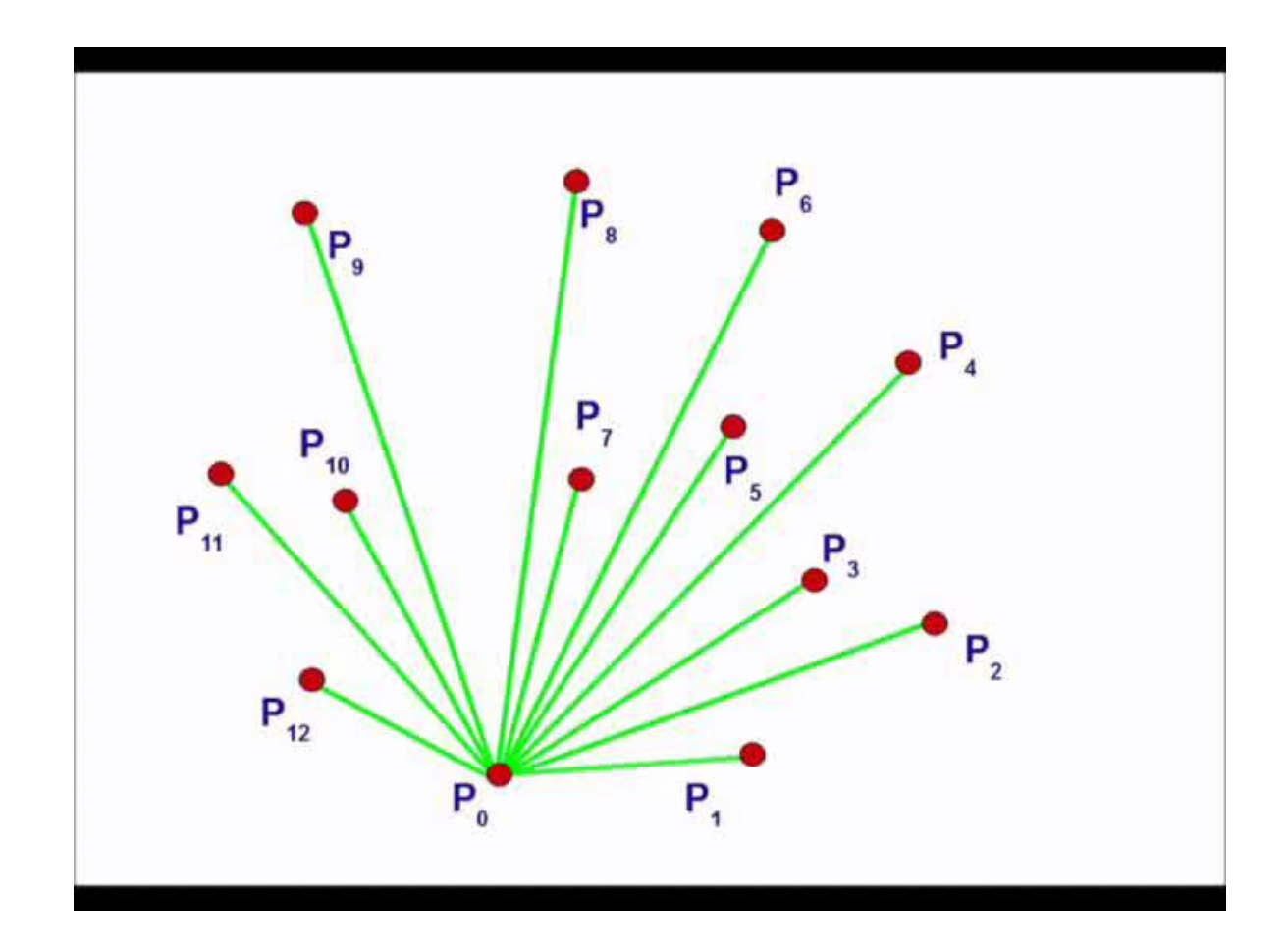

### Divide and Conquer

- Let S be the input list of points
- Partition the point set S into two sets A and B, where A consists of half the points with the lowest x coordinates and B consists of half of the points with the highest x coordinates.
- Recursively compute Convex Hull HA=  $Hull(A)$  and  $HB = Hull(B)$ .
- Merge HA and HB: find the two edges (the upper and lower common tangents).
	- The upper common tangent can be found in linear time by scanning around the left hull in a clockwise direction and around the right hull in an anti-clockwise direction
	- Similarly determine lower common tangent
- The two tangents divide each hull into two pieces. The edges belonging to one of these pieces must be deleted.

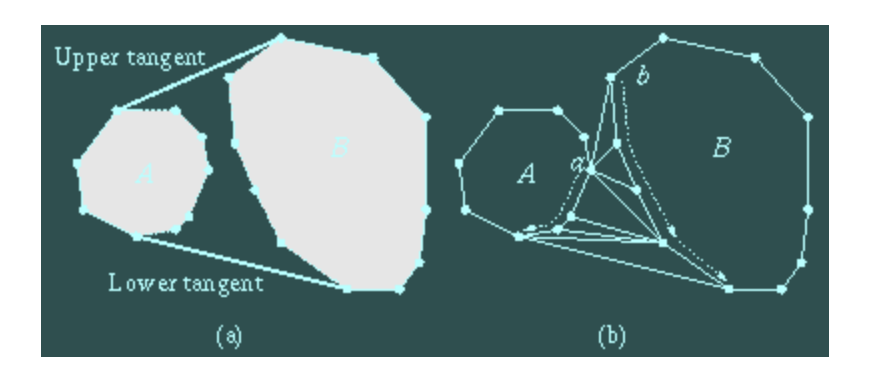

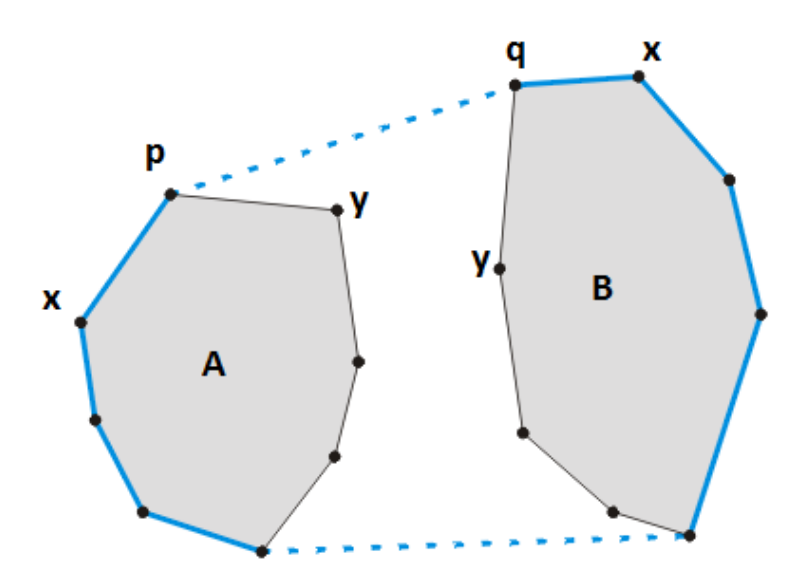

### Parallel Implementation – 1

- Algorithm Divide and Conquer
- Architecture Mesh of size  $n^2$  (n x n)
- Implementation:
	- 1. Data Generation
	- 2. Determination of local convex hulls
	- 3. Merging the convex hulls

# Parallel Implementation  $-1$

#### • Data generation:

- Each processing element (PE) will generate a fixed set of point within a range of  $x$  – coordinates based on their assigned ranks
	- Ensures that data is initially partitioned based on  $x -$  coordinates
- Local Convex Hulls:
	- Each PE will compute it's local convex hull using sequential divide and conquer algorithm
- Merging the Local Convex Hulls:
	- $-$  Perform a left  $-$  to  $-$  right row  $-$  based merge operation to merge the hulls
	- $-$  The rightmost column will perform a top  $-$  down column  $$ based merge operation to merge the hulls. Final Convex Hull will reside in the bottom PE in the rightmost column

#### **SIMULATION: MESH OF SIZE 16 (4 X 4)**

### Data Generation

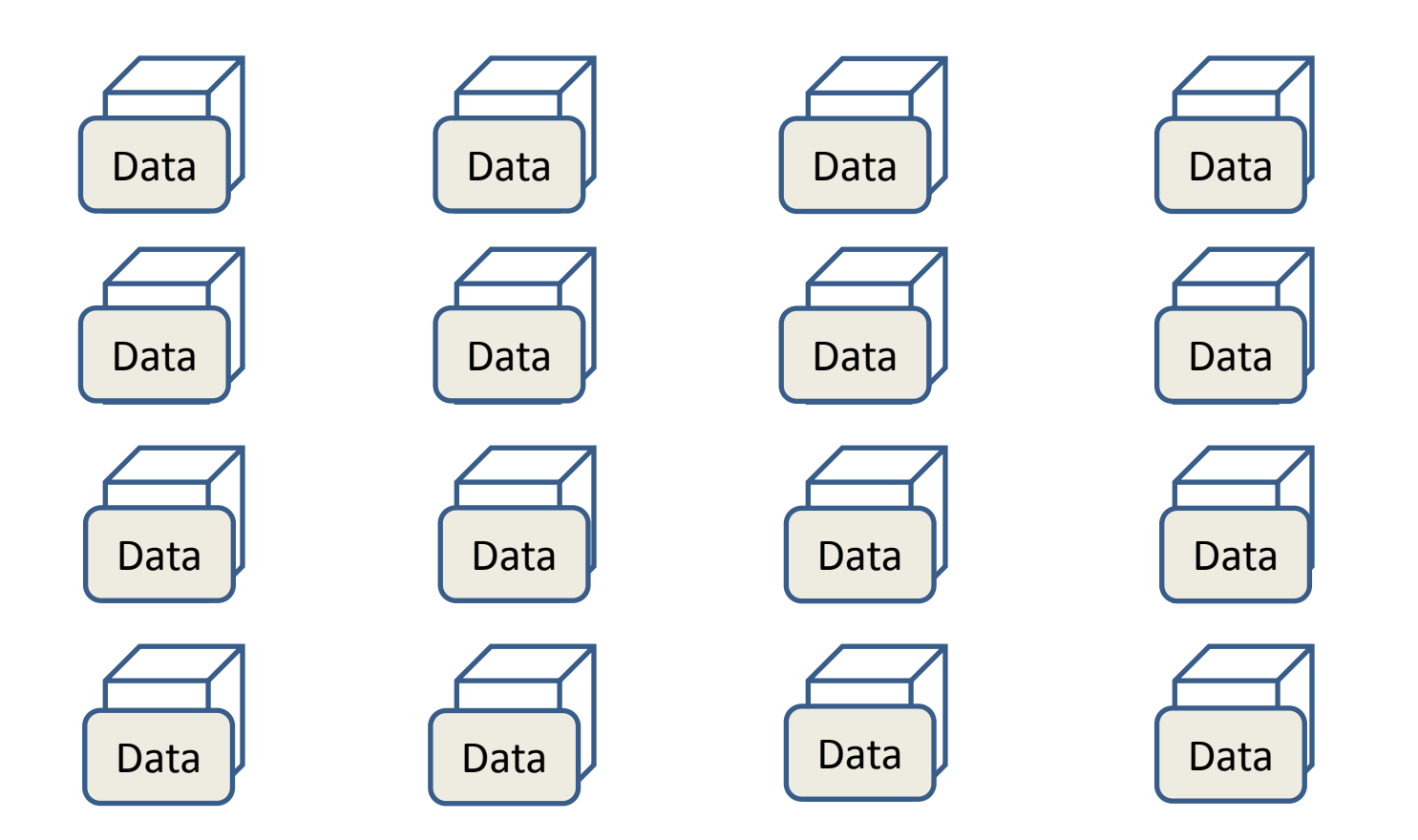

### Compute Local Hulls: Sequential Divide and Conquer

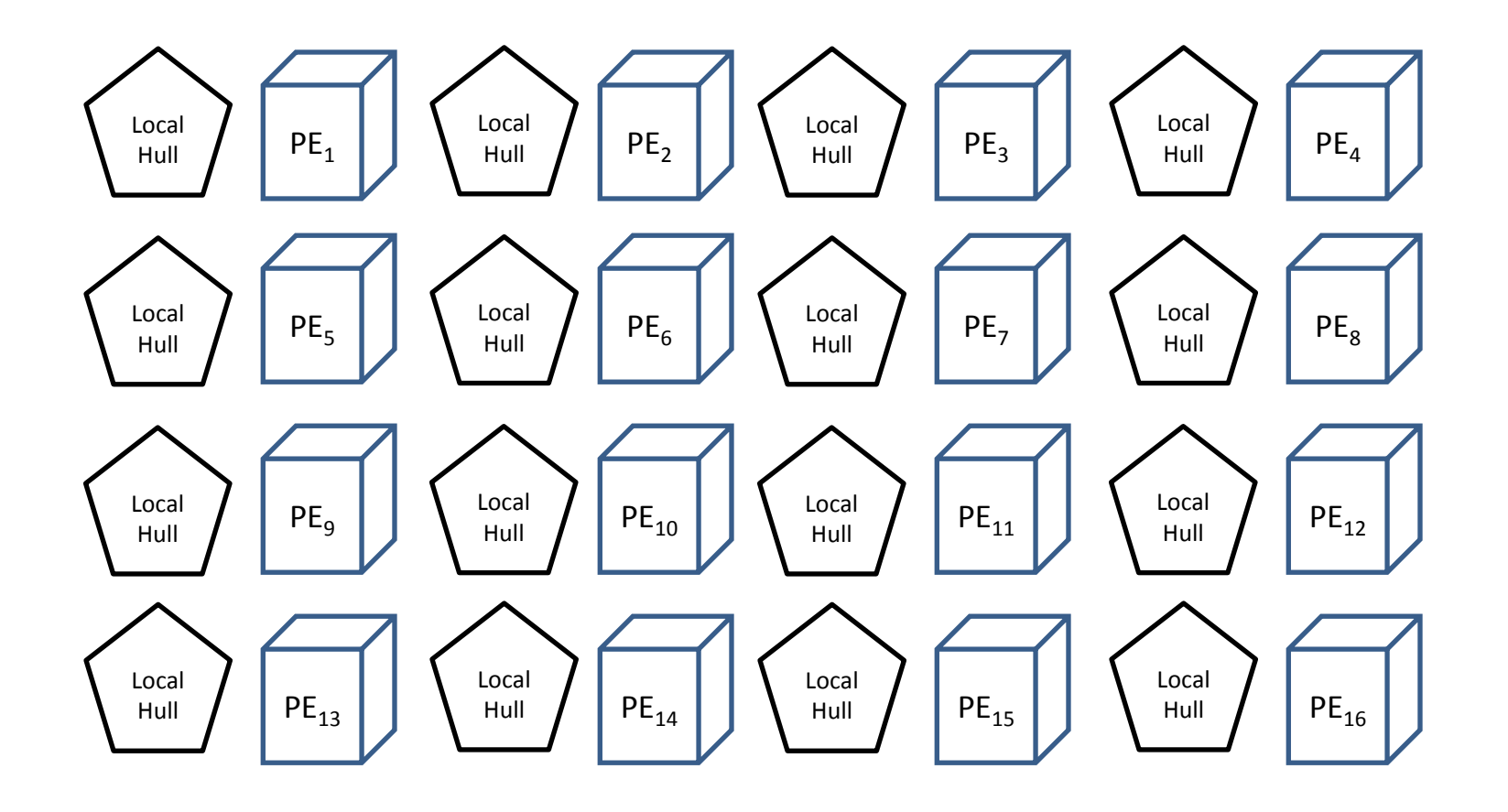

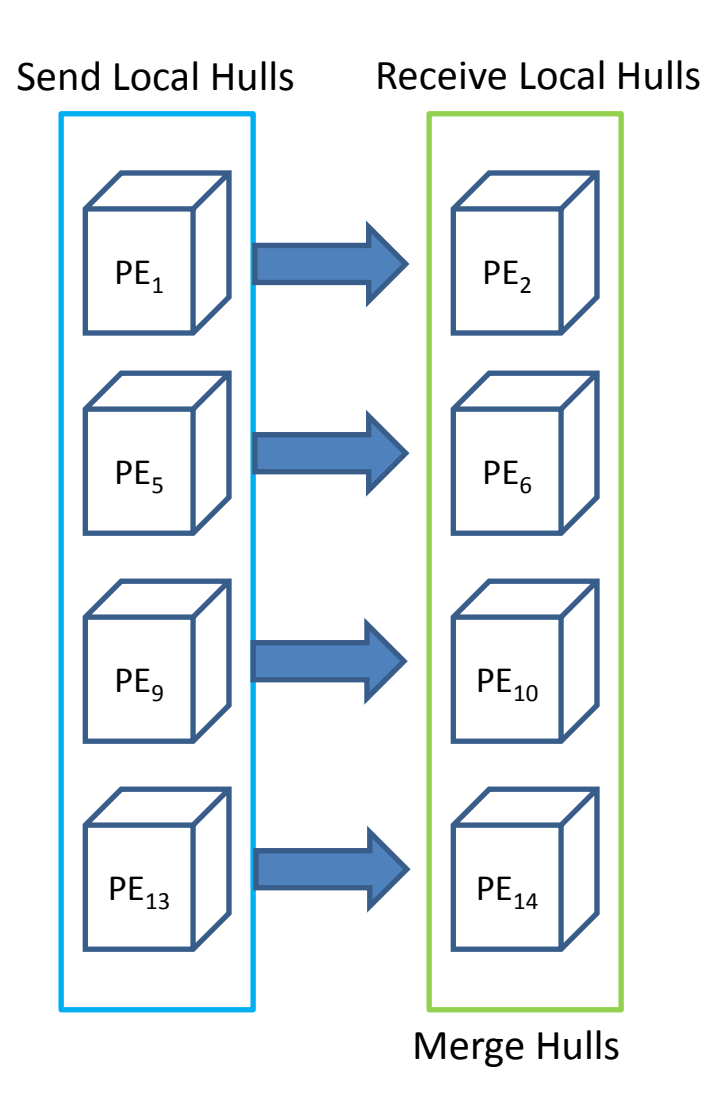

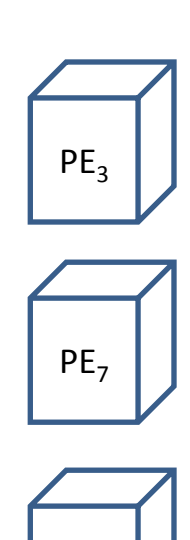

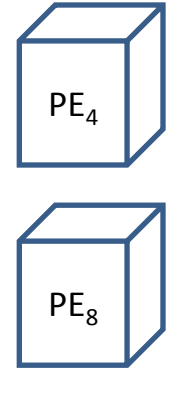

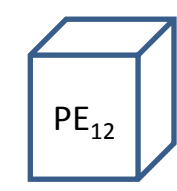

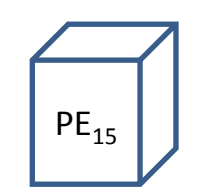

 $PE_{11}$ 

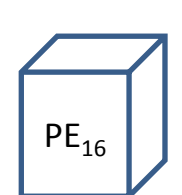

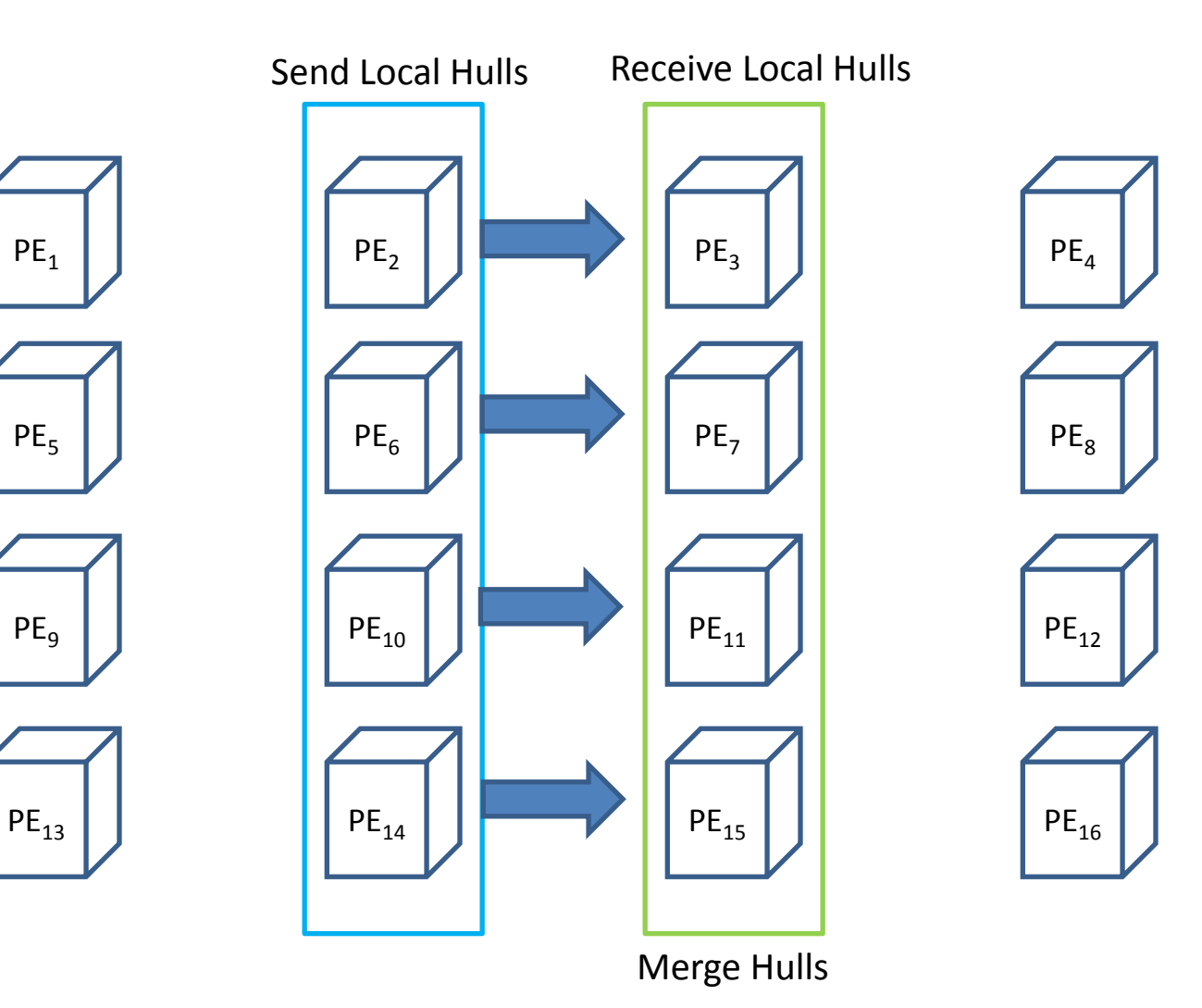

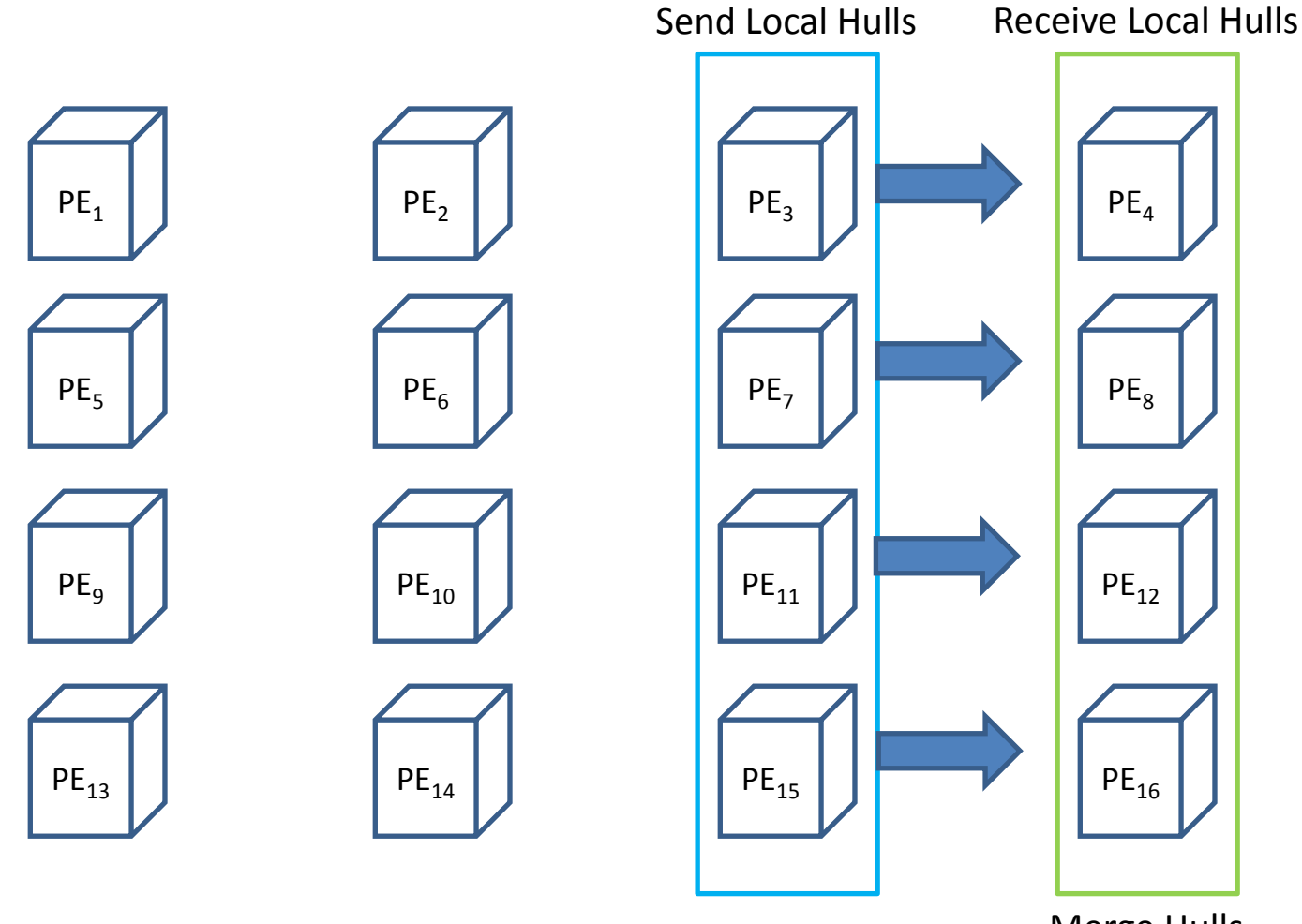

Merge Hulls

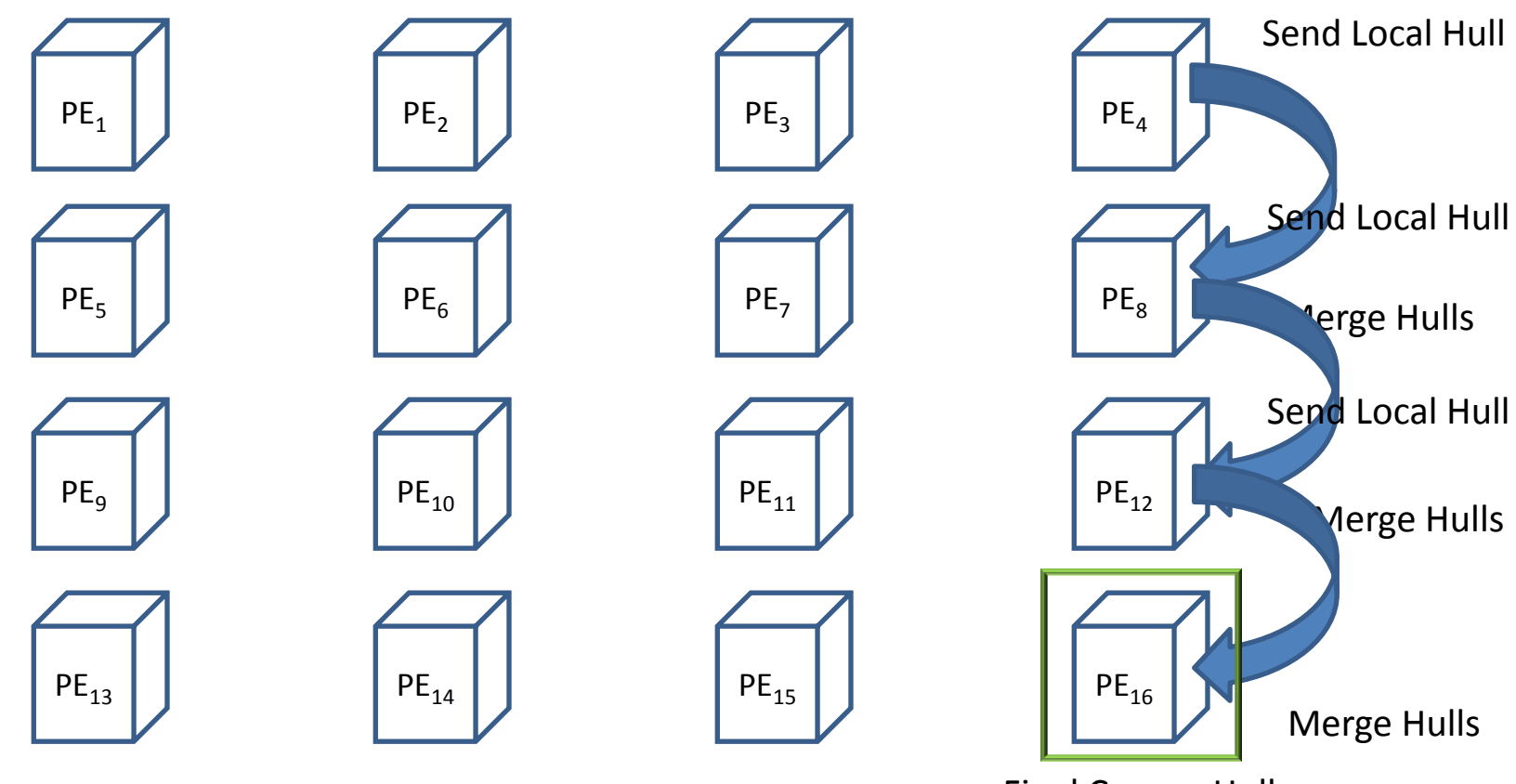

Final Convex Hull

#### Mesh pseudo code

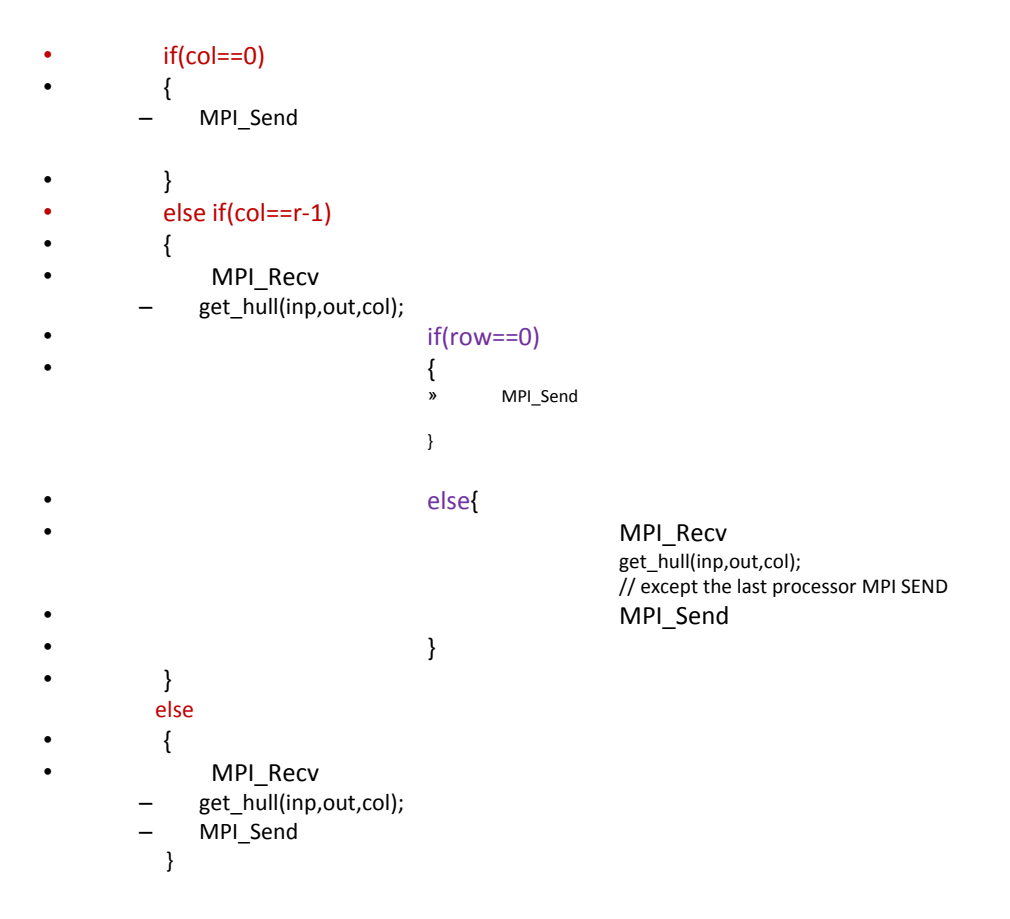

# Parallel Implementation – 2

- Algorithm Divide and Conquer
- Implementation:
	- 1. Data Generation
	- 2. Determination of local convex hulls
	- 3. Merging the convex hulls

# Parallel Implementation – 2

- Each PE is assigned a logical rank alongside it's global rank
- Data Generation: Same as before
- After each PE has computed local hulls sequentially:
	- 1. Each PE will send it's local hull to the PE that is next to it in logical ranking
	- 2. The PE that receives the hull performs merge operation
	- 3. The logical ranks are then updated as:
		- rank $_{logical}$  = rank $_{logical}$  / 2

•

Repeat steps  $1 - 3$  until the final Hull is computed

#### **SIMULATION: 16 PROCESSORS**

#### Initial Setup: PEs logically ranked (1 - 16)

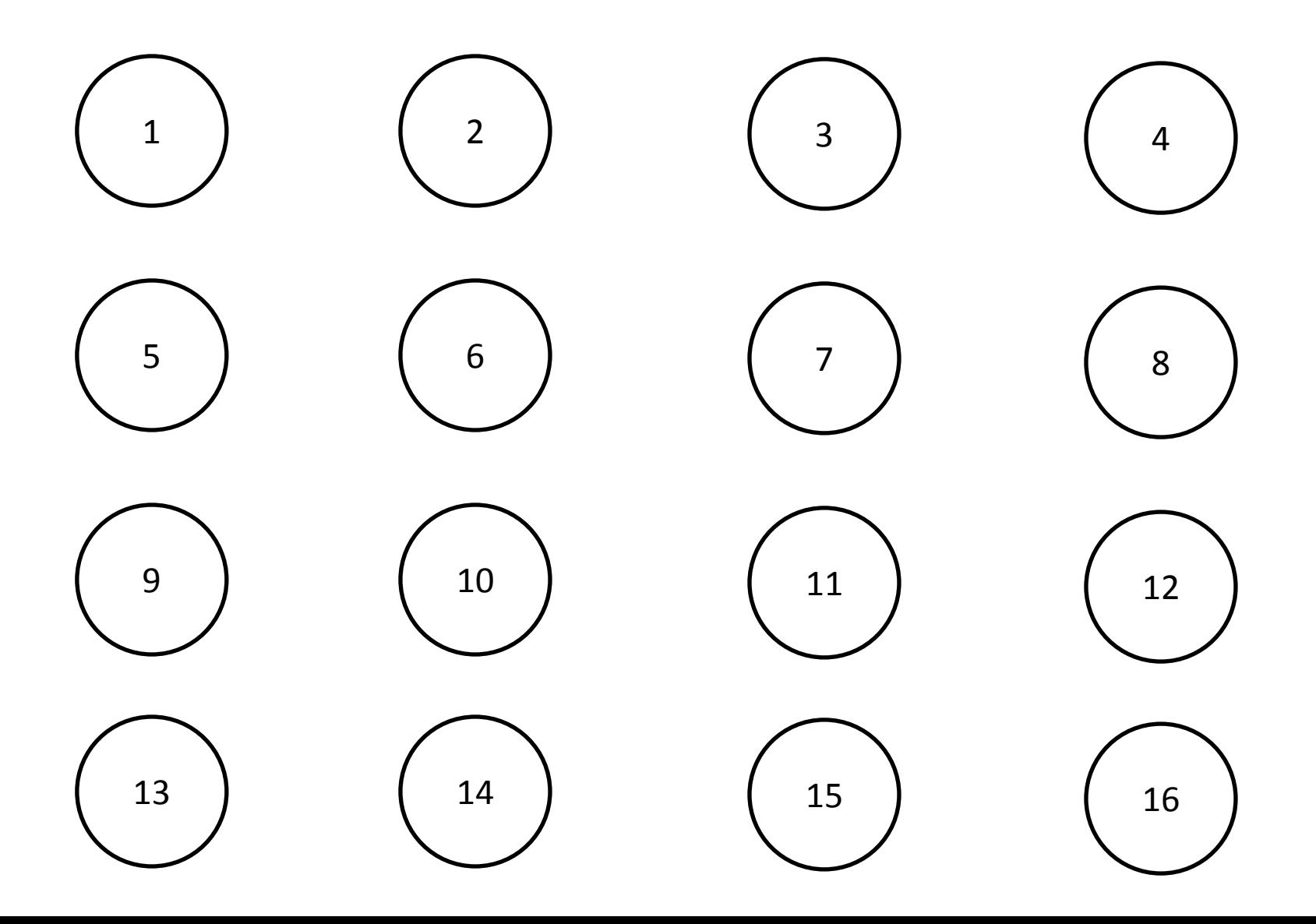

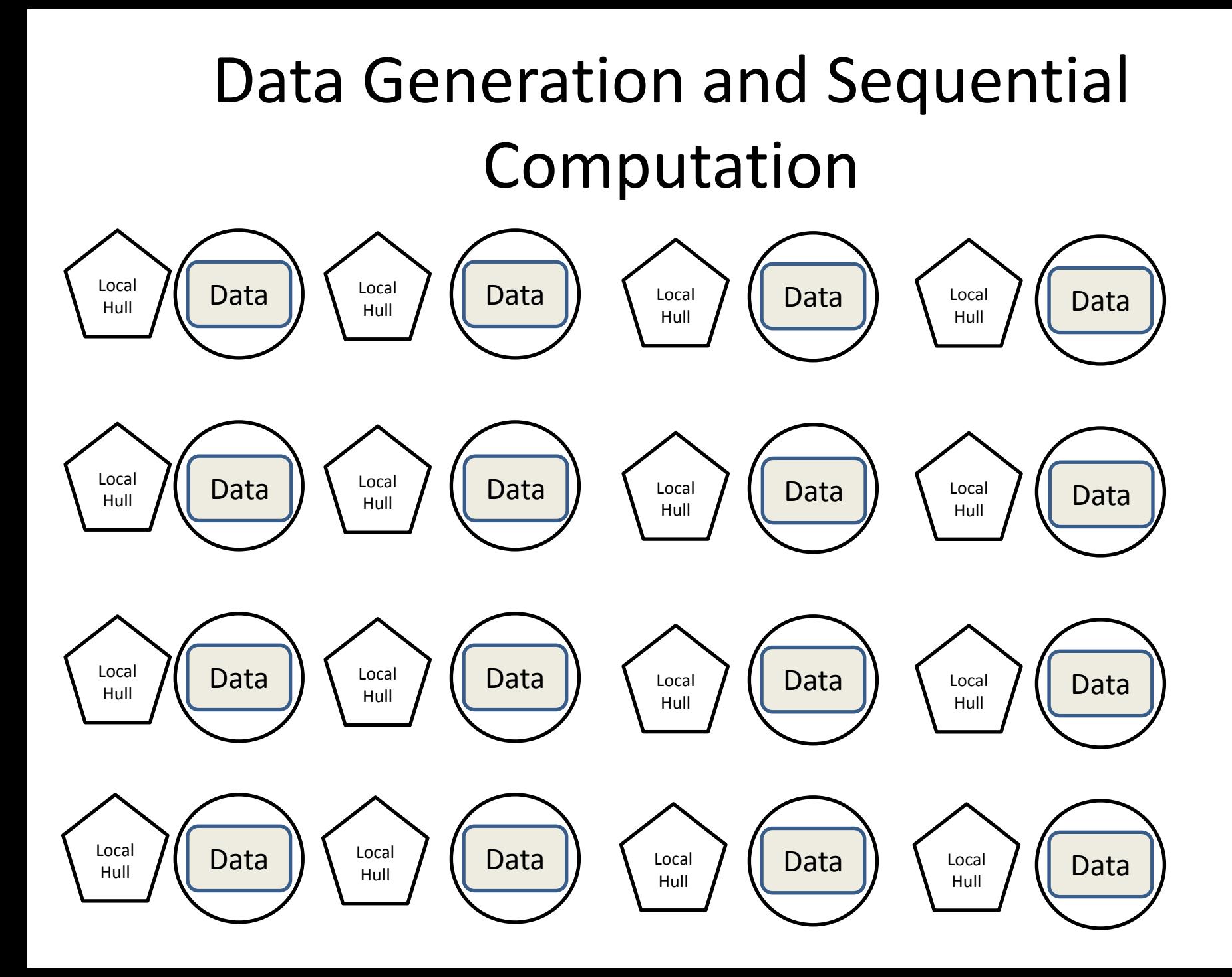

### Parallel Merge

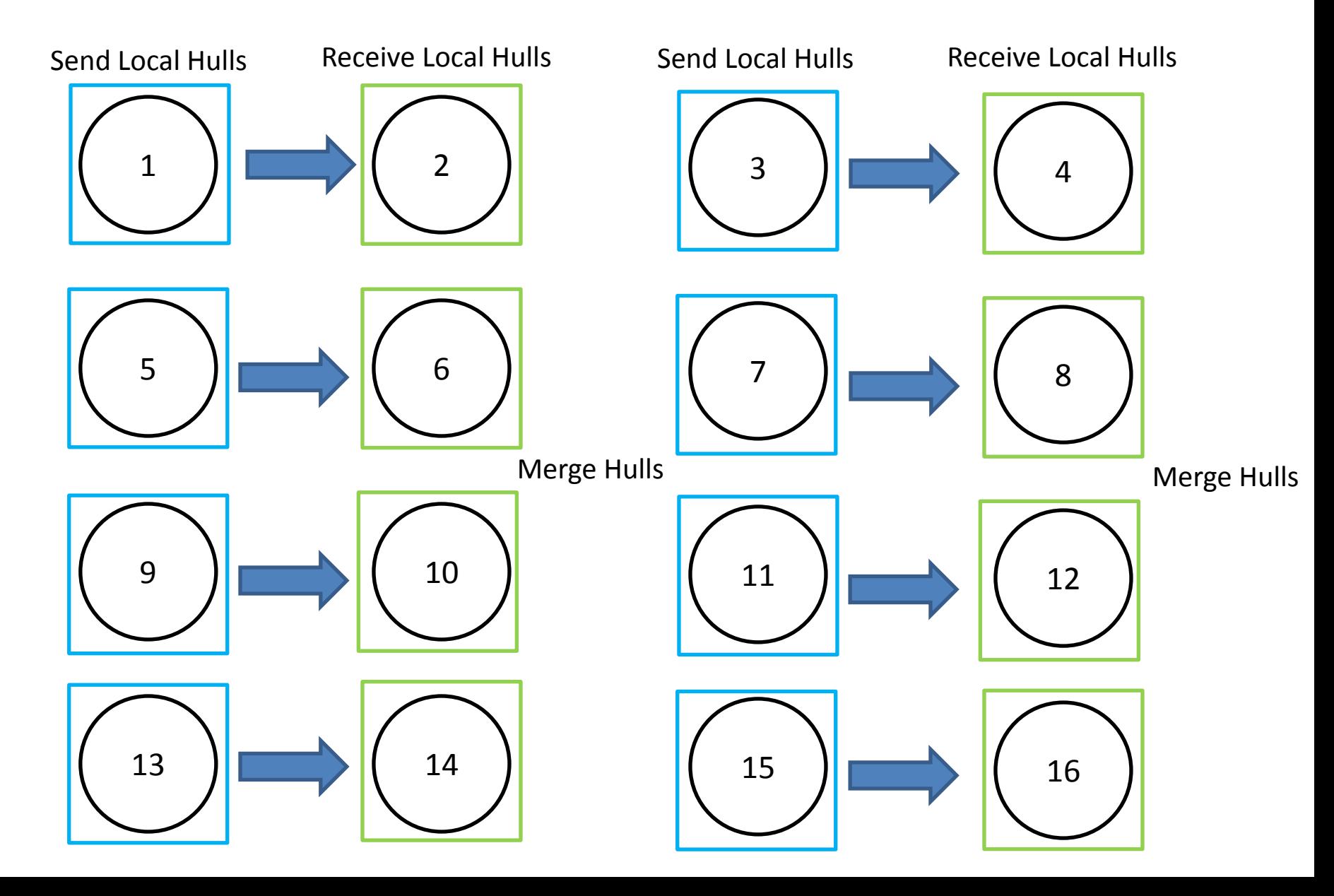

### Update Rank (Data in 8 PEs)

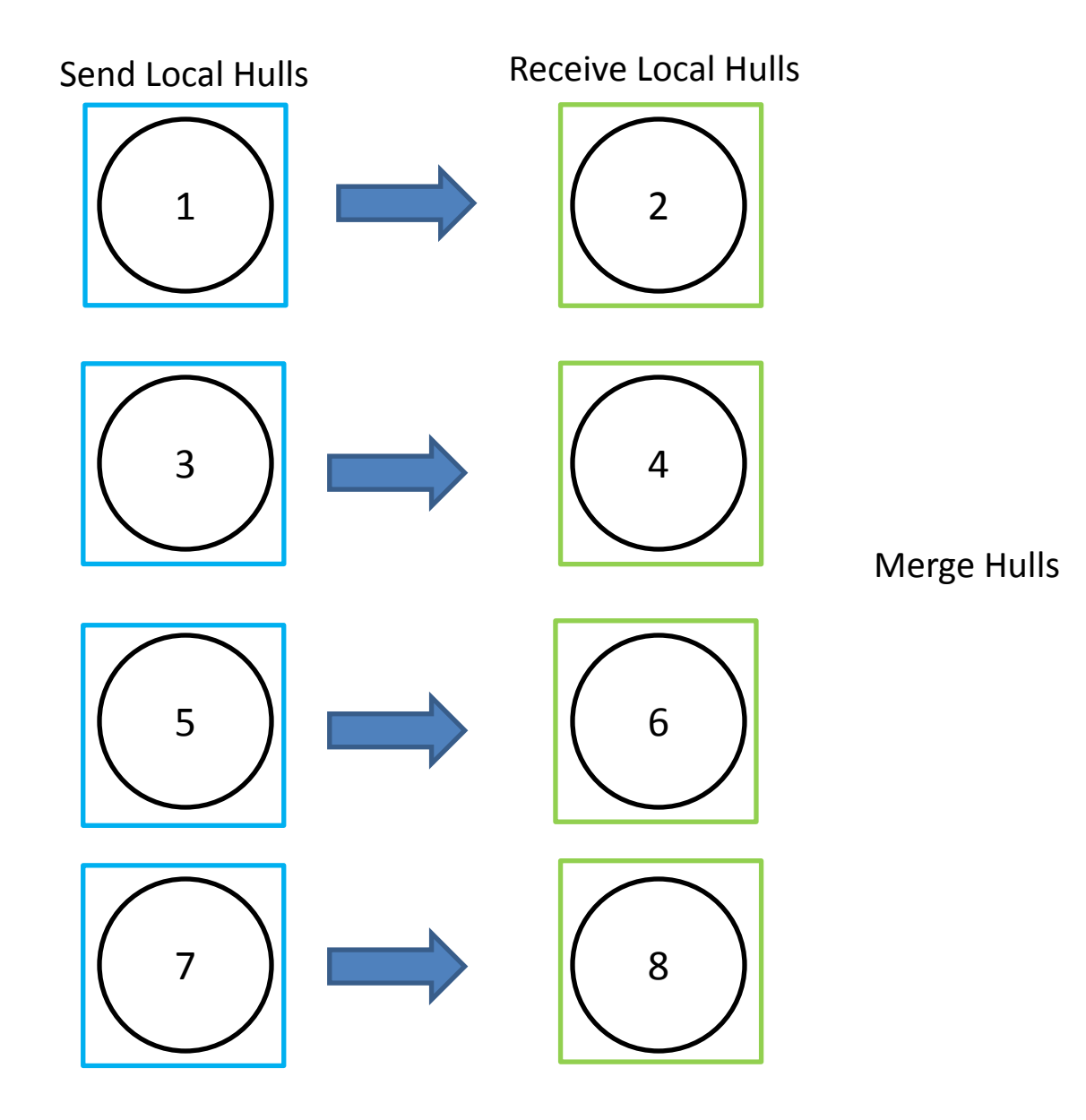

### Update Rank (Data in 4 PEs)

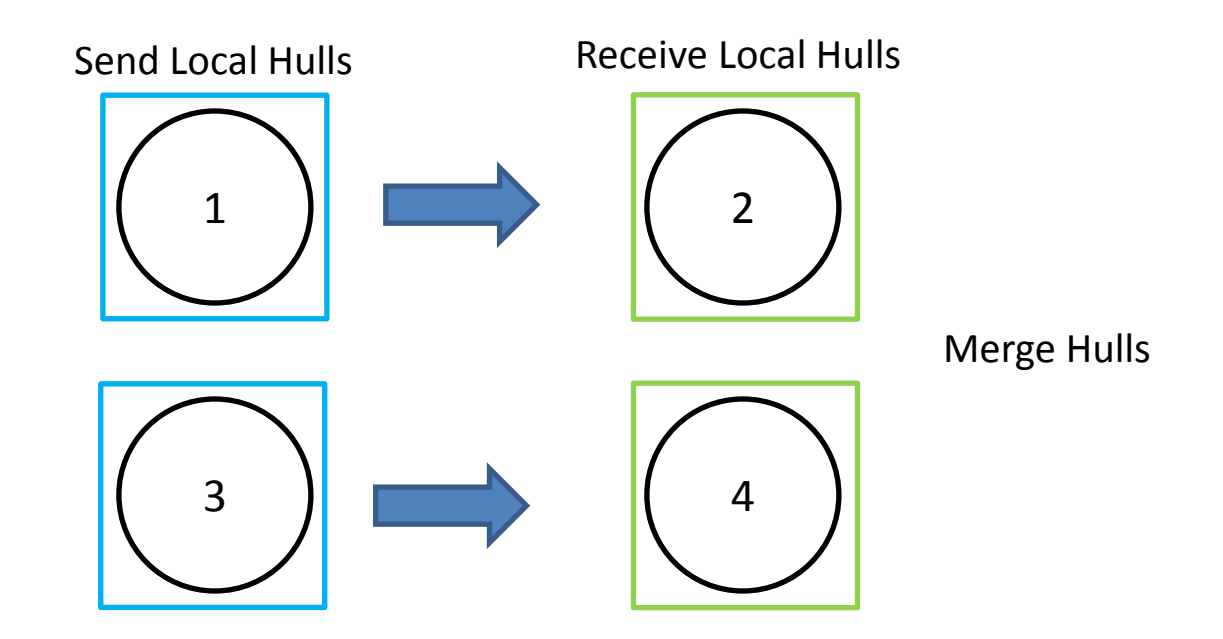

# Update Rank (Data in 2 PEs)

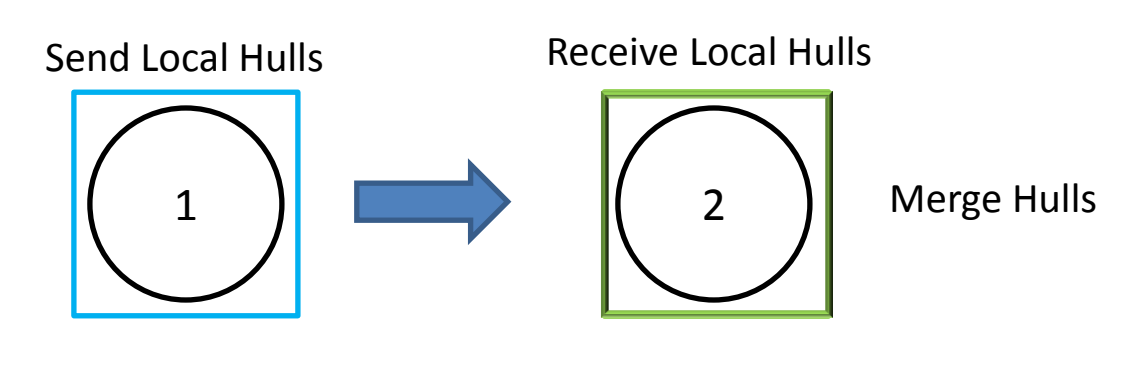

Final Convex Hull

### Tree implementation

```
• while(stop){
              if(rank%2 == 0)• \qquad \qquad \{• count++;
                  • MPI_Recv(inp, count, MPI_INT, world_rank-iter, 0, MPI_COMM_WORLD,MPI_STATUS_IGNORE);
                  • get_hull( inp,out,count);
• \qquad \qquad \}• else if(world_rank!=world_size-1)
• \qquad \qquad \{• MPI_Send(out, count, MPI_INT, world_rank+iter, 0, MPI_COMM_WORLD);
                  stop =0;
• \qquad \qquad \}• 
                           iter = iter*2;rank = rank/2;
• \qquad \qquad \}
```
### Mesh vs Tree Runtime Analysis

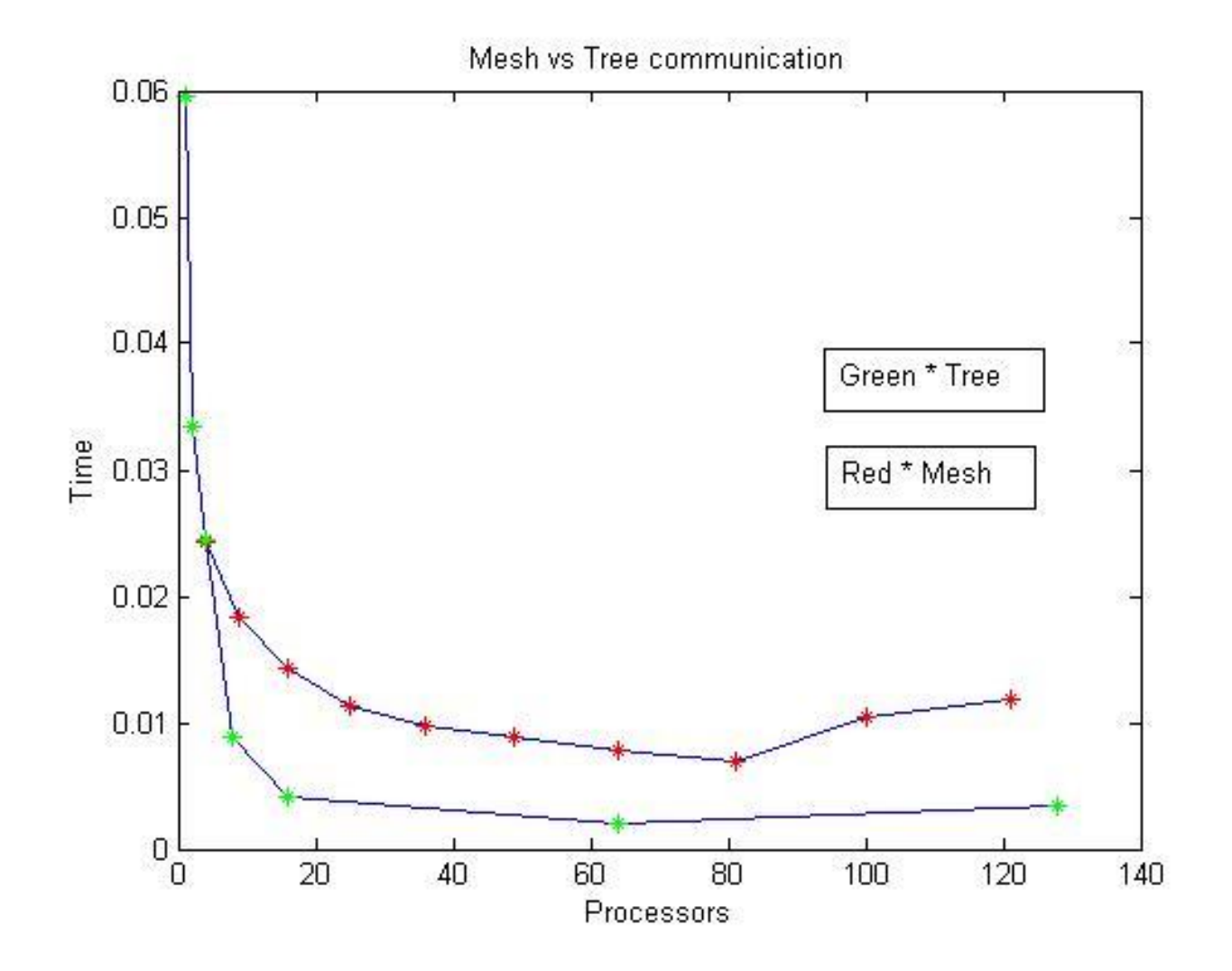

#### Runtime analysis: Mesh

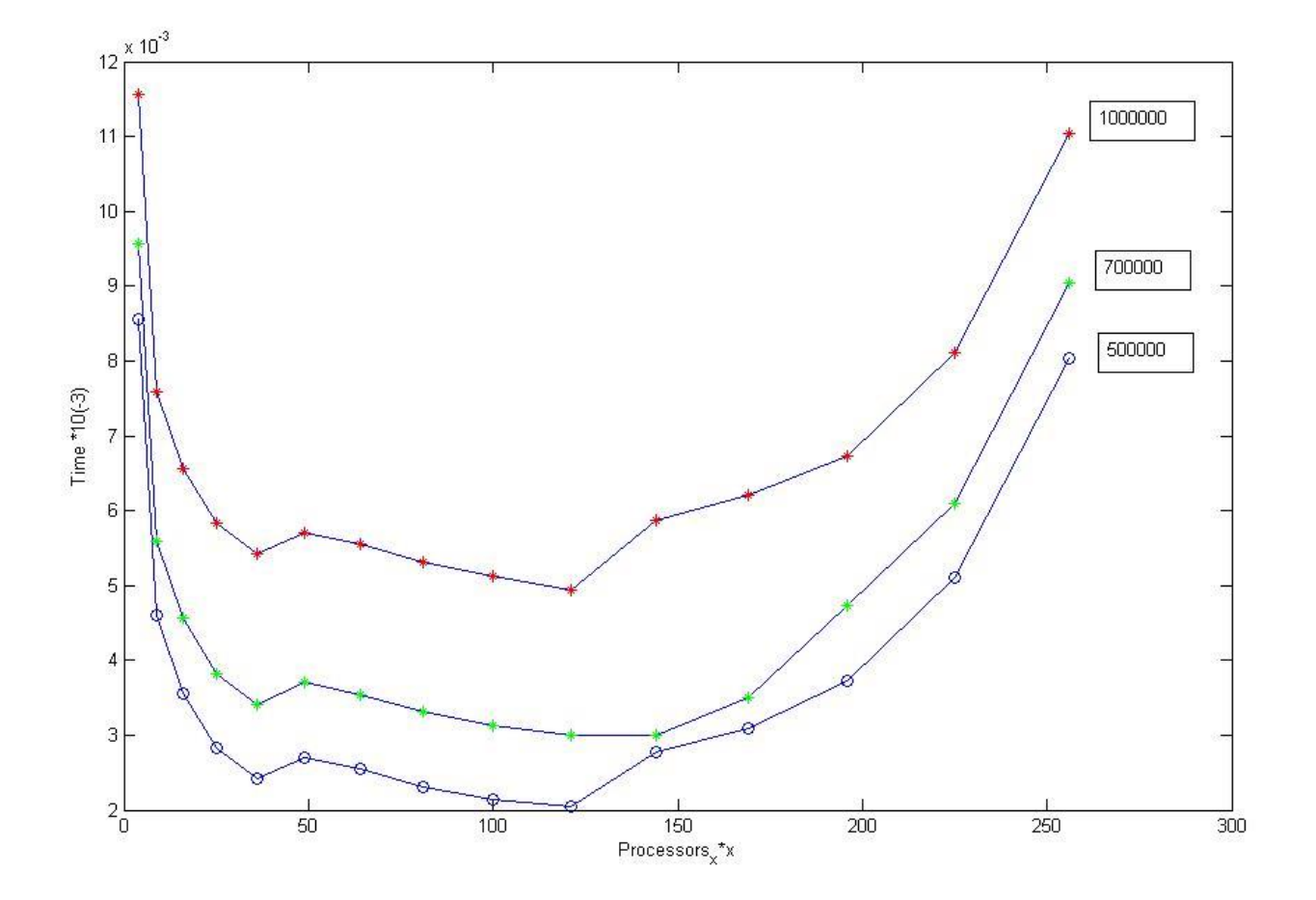

### Reference

- Russ Miller and Laurence boxer; *Algorithms: Sequential and Parallel*; 3rd edition
- Michael T. Goodrich; *Finding the Convex Hull of a Sorted Point Set in Parallel*;
- Russ Miller and Quentin F. Stout; *Efficient Parallel Convex Hull Algorithms*; IEEE Transaction on Computers vol. 37 no. 12

### Thank You

Questions???